# **MODELOS DE ELEMENTOS DE RED PARA CALCULO DE TRANSITORIOS ELECTROMAGNETICOS EN SISTEMAS DE POTENCIA**

 **PARTE 1**

# **MODELOS DE LINEAS AÉREAS DE TRASMISIÓN**

#### **1) LINEA UNIFILAR -ECUACION DE ONDA VIAJERA**

Las ecuaciones de la línea unifilar homogénea ya se han analizado en el Capítulo de "Introducción".

En el caso particular de la línea sin pérdidas se obtenía:

$$
\frac{\partial^2 V(x,t)}{\partial x^2} = L.C \frac{\partial^2 V(x,t)}{\partial t^2}
$$

$$
\frac{\partial^2 I(x,t)}{\partial x^2} = L.C \frac{\partial^2 I(x,t)}{\partial t^2}
$$

La solución era de la forma :

 $V(x,t) = f_1(x - \nu t) + f_2(x + \nu t)$  donde  $v = \frac{1}{\sqrt{L \cdot C}}$  $v = \frac{1}{\sqrt{1 - v^2}}$  (velocidad de propagación)

$$
I(x,t) = \frac{[f_1(x - v.t) - f_2(x + v.t)]}{Z_w}
$$
donde  $Z_w = \sqrt{L/C}$  (impedancia de onda)

### **2) CASO PARTICULAR:REGIMEN SENOIDAL A FRECUENCIA CONSTANTE**

Pasamos a usar métodos fasoriales, por lo que las ecuaciones de ondas viajeras se convierten en:

$$
-\frac{dV(x)}{dx} = (R + j.w.L).I(x)
$$

$$
-\frac{dI(x)}{dx} = (G + j.w.C).V(x)
$$

Si  $Z' = R + j.w.L$   $Y' = G + j.w.C$  resulta:

$$
\frac{d^2V(x)}{dx^2} = \gamma^2 V
$$

 $\beta$  = constante de fase  $\alpha$  = constante de atenuación Siendo  $\gamma^2 = Z'X'$   $\gamma = \text{constant}$ e de propagació n  $(m^{-1}) = \alpha + j \beta$ 

Consideramos una línea de longitud "*l*" con un extremo emisor "*s*" y uno receptor "*r*" ,y  $V(0) = Vs$ ,  $I(0) = Is$  son las condiciones de contorno (*Ir* entrante al nodo receptor, *Is* saliente del nodo emisor)

$$
V(l) = V_r = V_s \cdot \cosh(\gamma.l) - Z_w \cdot I_s \cdot \sinh(\gamma.l)
$$
  

$$
I(l) = I_r = I_s \cdot \cosh(\gamma.l) - \frac{V_s}{Z_w} \cdot \sinh(\gamma.l)
$$
  

$$
Z_w = \text{impedancia carácterística } (\Omega) = \sqrt{\frac{Z}{Y}}.
$$

**Circuito "π" equivalente**

$$
\begin{array}{ccc}\n & \text{Is} & \text{Irr} \\
 & \text{Irr} & \text{IIrr} \\
 & \text{Vs} & \text{IIrr} \\
 & \text{Irr} & \text{IIrr} \\
 & \text{Irr} & \text{IIrr} \\
 & \text{IIrr} & \text{IIrr} \\
 & \text{IIrr} & \text{IIrr} \\
 & \text{IIrr} & \text{IIrr} \\
 & \text{IIrr} & \text{IIrr} \\
 & \text{IIrr} & \text{IIrr} \\
 & \text{IIrr} & \text{IIrr} \\
 & \text{IIrr} & \text{IIrr} \\
 & \text{IIrr} & \text{IIrr} \\
 & \text{IIrr} & \text{IIrr} \\
 & \text{IIrr} & \text{IIrr} \\
 & \text{IIrr} & \text{IIrr} \\
 & \text{IIrr} & \text{IIrr} \\
 & \text{IIrr} & \text{IIrr} \\
 & \text{IIrr} & \text{IIrr} \\
 & \text{IIrr} & \text{IIrr} \\
 & \text{IIrr} & \text{IIrr} \\
 & \text{IIrr} & \text{IIrr} \\
 & \text{IIrr} & \text{IIrr} \\
 & \text{IIrr} & \text{IIrr} \\
 & \text{IIrr} & \text{IIrr} \\
 & \text{IIrr} & \text{IIrr} \\
 & \text{IIrr} & \text{IIrr} \\
 & \text{IIrr} & \text{IIrr} \\
 & \text{IIrr} & \text{IIrr} \\
 & \text{IIrr} & \text{IIrr} \\
 & \text{IIrr} & \text{IIrr} \\
 & \text{IIrr} & \text{IIrr} \\
 & \text{IIrr} & \text{IIrr} \\
 & \text{IIrr} & \text{IIrr} \\
 & \text{IIrr} & \text{IIrr} \\
 & \text{IIrr} & \text{IIrr} \\
 & \text{IIrr} & \text{IIrr} \\
 & \text{IIrr} & \text{IIrr} \\
 & \text{IIrr} & \text{IIrr} \\
 & \text{IIrr} & \text{IIrr} \\
 & \text{IIrr} & \text{IIrr} \\
 & \text{IIrr} & \text{IIrr} \\
 & \text{IIrr} & \text{IIrr} \\
 & \text{IIrr} & \text{IIrr} \\
 & \text{IIrr} & \text{IIrr} \\
 & \text{IIrr} & \text{IIrr} \\
 & \text{IIrr} & \text{IIrr} \\
 & \text{IIrr} & \text{IIrr} \\
 & \text{IIrr} & \text{IIrr} \\
 & \text{IIrr} & \text{IIrr} \\
 & \text
$$

$$
V_r = V_s - Z \cdot \left( I_s - V_s \cdot \frac{Y}{2} \right) = V_s \cdot \left( 1 + Z \cdot \frac{Y}{2} \right) - Z \cdot I_s
$$
  

$$
I_r = I_s - \frac{Y}{2} \cdot \left( V_s + V_r \right) = -V_s \cdot \frac{Y}{2} \left( 2 + Z \cdot \frac{Y}{2} \right) + I_s \cdot \left( 1 + Z \cdot \frac{Y}{2} \right)
$$

Identificando con las ecuaciones anteriores:

$$
Z_w \cdot \sinh(\gamma \cdot l) = Z
$$
  
1+Z.  $\frac{Y}{2} = \cosh(\gamma \cdot l)$   
 $\frac{Y}{2} \cdot \left(2 + Z \cdot \frac{Y}{2}\right) = \frac{\sinh(\gamma \cdot l)}{Z_w}$   
Recultan los parámatros del circ

Resultan los parámetros del circuito equivalente:  $Z = Z_w$ .sinh( $\gamma$ *.l*)

$$
\frac{Y}{2} = \frac{\tanh\left(\frac{\gamma \cdot l}{2}\right)}{Z_w}
$$

# **Aproximación de línea corta**

Si  $|\gamma l|$  es pequeño resulta :

$$
Z \approx \gamma.I.Z_{w} = Z'J
$$
  

$$
\frac{Y}{2} \approx \frac{\gamma.I}{Z_{w}} = \frac{Y'}{2}J
$$
  $(\pi \text{ "nominal"})$ 

Observar que habitualmente las resistencias de las líneas aéreas de trasmisión son bajas, por lo que  $\gamma \approx j.w.\sqrt{L.C} \implies$ la aproximación de línea corta no es válida a altas frecuencias.

A 50 Hz se considera precisa para líneas de hasta ≈ 120 km.

# **3) LINEA TRIFASICA-REGIMEN SENOIDAL**

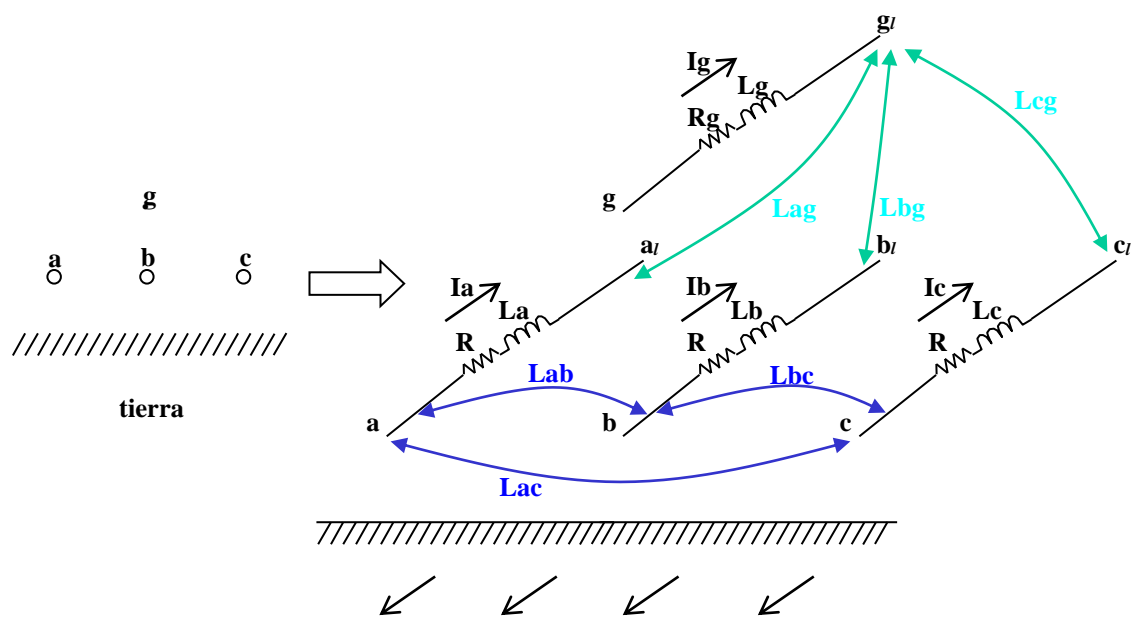

**Corriente de retorno por tierra**

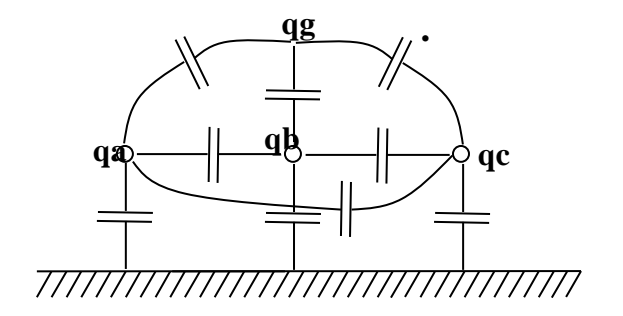

Se deben formular ahora las ecuaciones tensión-corriente para cada uno de los conductores presentes (conductores de fase, cables de guardia, la tierra), y teniendo en cuenta los acoplamientos mutuos electromagnéticos y electrostáticos.

### **a) Ecuaciones tensión-corriente longitudinales**

Para cada conductor "*i*":

$$
\frac{-dV_i}{dx} = z_{i1}J_1(x) + z_{i2}J_2(x) + \dots + z_{in}J_n(x)
$$

 $z_{ii} = \mathbf{R}_i + j \cdot w \cdot L_i$ , impedancia propia del conductor "i" por unidad de longitud ( $\Omega/m$ )

 $z_{ik} = j \cdot w \cdot L_{ik}$ , inductancia mutua entre conductores "i" y "k" por unidad de longitud  $(\Omega/m)$ 

### Comentario:

Las tensiones  $V_i$  son las tensiones respecto a la tierra "local" (para cada  $x$ ,  $V_i(x) =$  $V'_{i}(x)$ -  $V_{i}(x)$ , siendo  $V'_{i}(x)$  la tensión del conductor respecto a una referencia absoluta (arbitraria e independiente de *x*),y *V<sup>t</sup> (x)* la tensión de la tierra respecto a la misma referencia),que son las que se necesitan habitualmente en los problemas de coordinación de aislamiento de líneas aéreas.

Por lo tanto: si las ecuaciones tensión- corriente "originales" de cada conductor "i" respecto a una tensión de referencia absoluta son:

$$
\frac{-dV'}{dx} = z'_{i1}J_1(x) + z'_{i2}J_2(x) + \dots + z'_{in}J_n(x)
$$

y la ecuación del conductor tierra es:

$$
-\frac{dV_t}{dx} = z_{t1}J_1(x) + z_{t2}J_2(x) + \dots + z_{t}J_t(x) + \dots + z_{tn}J_n(x)
$$

la formulación con las tensiones *V<sup>i</sup>* indicadas más arriba se obtiene de restar ordenadamente estas 2 ecuaciones:

$$
\frac{-dV_i}{dx} = z_{i1}J_1(x) + z_{i2}J_2(x) + \dots + z_{in}J_n(x)
$$

siendo  $z_{ij} = z'_{ij} - z_{ti}$ 

El "conductor tierra" termina de "desaparecer" de las ecuaciones imponiendo la condición de que es un conductor "de retorno": $I_t = -(I_{1+}I_2+\ldots \ldots \ldots I_n)$ , lo que permite despejar *I<sup>t</sup>* y sustituirlo en las restantes ecuaciones.(Esta condición es una aproximación)

Se reduce así en 1 el número de ecuaciones, de forma que sólo aparecen explícitas las relaciones tensión-corriente de los conductores "físicos"

El conjunto de estas ecuaciones se suele formular matricialmente:

$$
\begin{bmatrix} \frac{dV}{dx} \end{bmatrix} = -[Z^{\dagger}][I] \qquad [Z^{\dagger}]; \text{ matrix impedance is}
$$
  

$$
V = [V_1, V_2, \dots V_n]^{\dagger} \qquad I = [I_1, I_2, \dots I_n]^{\dagger} \qquad Z^{\dagger} = [z_{ik}]
$$

Observaciones:

a) Los elementos de la matriz reducida se calculan explícitamente (en función de la geometría de la línea, las características físicas de los conductores, la frecuencia y la resistividad del terreno) en base a las conocidas fórmulas de Carson, incluyendo efecto "skin".

- b) Con un procedimiento análogo se pueden reducir los cables de guardia, manteniendo sólo en forma explícita las relaciones tensión-corriente de los conductores de fase. Para realizar esta reducción se asume que los cables de guardia (aterrados en cada torre) están a potencial nulo respecto de su tierra local en toda su longitud, lo cuál es una aproximación razonable para frecuencias de hasta unos 250 kHz. (Para estudios de descargas atmosféricas, por ejemplo, esta suposición ya no es razonable; y los cables de guardia se suelen mantener explícitamente modelados en los estudios).
- c) A consecuencia del proceso de reducción los elementos de **[***Z'***]** (matriz reducida) que están fuera de la diagonal dejan de ser imaginarios puros.
- d) En los casos en que los conductores se forman con haces de subconductores, es posible optar por una de estas opciones:
	- Mantener en el modelo explícitamente todos los subconductores
	- Reducir cada haz de conductores a un conductor equivalente que transporta la corriente total. Esto se consigue imponiendo en las ecuaciones que todos los subconductores tengan igual tensión y manipulando algebraicamente las ecuaciones como en el caso de la reducción de los cables de guardia.

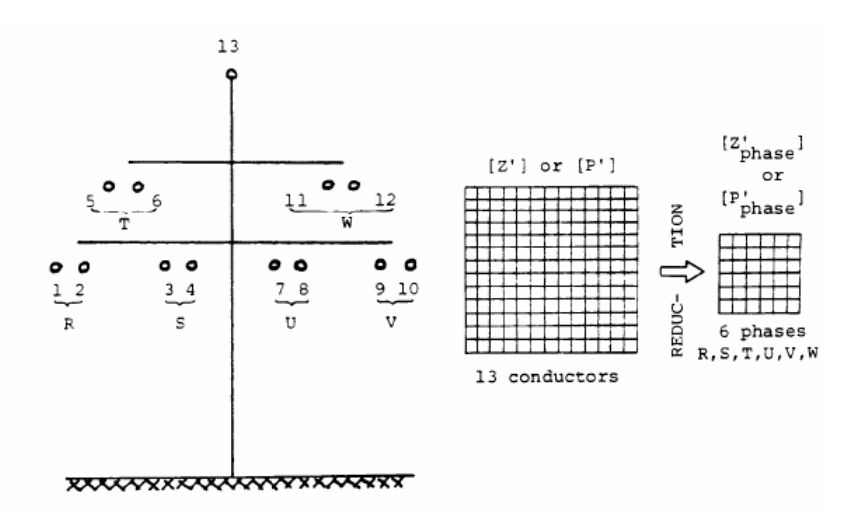

Si el haz es simétrico, el radio del conductor equivalente se calcula a través de: Req =  $(N.r.A^{N-1})^{1/N}$  (r: radio de cada subconductor, N: número de subconductores, A: radio del haz) [Ref:Theory Book,Apéndice VIII]

#### **b) Ecuaciones tensión-corriente transversales**

El desarrollo es análogo al de las ecuaciones longitudinales:

Para cada conductor físico "*i*":

$$
q_i = C_{i1} \cdot (V_i - V_1) + C_{i2} \cdot (V_i - V_2) + \ldots + C_{ii} \cdot V_i + \ldots + C_{in} \cdot (V_i - V_n)
$$

 $q_i$  =Carga del conductor "*i*" por unidad de longitud (C/m)  $V_i$  = Tensión del conductor "*i*" respecto a tierra (V)  $C<sub>i</sub>$  *i*=Capacidad del conductor "*i*" a tierra, por unidad de longitud (F/m)  $C'_{ik}$  =Capacidad entre conductores "*i*" y " $k$ ", por unidad de longitud (F/m)

(Observar que ahora no es necesario formular una ecuación explícita para el conductor "tierra")

En forma matricial:

$$
[q] = [C][V]
$$
  
\n
$$
V = [V_1, V_2, \dots, V_n]
$$
  
\n
$$
q = [q_1, q_2, \dots, q_n]
$$
  
\n
$$
C = [c_{ik}]
$$
  
\n
$$
q = [q_1, q_2, \dots, q_n]
$$
  
\n
$$
c_{ik} = -C'_{ik}
$$
  
\n
$$
s \mathbf{i} \neq k
$$

Las corrientes se introducen en la formulación planteando el balance de corriente en un intervalo elemental ∆x de la línea: I(x)-I(x+∆x) = d(q.∆x)/dt, de dónde (en régimen senoidal)

$$
[q] = -\frac{1}{j.w} \left[ \frac{dI}{dx} \right] \qquad I = [I_1, I_2, \dots, I_n] \Rightarrow
$$
  

$$
\left[ \frac{dI}{dx} \right] = -[Y'] \cdot [V] \quad \text{con} \quad [Y'] = j.w. [C] \quad (\text{matrix de administrations "shunt")}
$$

Observaciones:

- Los elementos de [C] se calculan habitualmente a través de **[***C***] =** *P -1* siendo *P* la matriz de coeficientes de Maxwell (función exclusivamente de la geometría de la línea y los radios de los conductores).
- La reducción de cables de guardia (de forma de tener sólo relaciones tensión-corriente de los conductores de fase) y de los haces de conductores se hace en forma análoga a lo indicado para las ecuaciones longitudinales
- En el desarrollo se han despreciado (como es habitual) las conductancias "shunt". Si se quiere tenerlas en cuenta, resulta:  $[Y'] = [G] + j.w$

#### **Análisis modal**

Se pretende manipular matemáticamente las ecuaciones matriciales de forma de diagonalizar las matrices serie y paralelo, a fin de poder aplicar los resultados encontrados para líneas monofásicas

## **a) Línea balanceada**

Recordamos que el método de las componentes simétricas es válido para líneas perfectamente traspuestas, en cuyo caso las matrices **[***Z'***]** e **[***Y'***]** son "balanceadas" (elementos de la diagonal idénticos entre sí, elementos fuera de la diagonal idénticos entre sí).

Una aproximación práctica a este caso (a frecuencia industrial) son las líneas con ciclos de trasposición completos y no demasiado largos (no más de 120 km a 50 Hz):

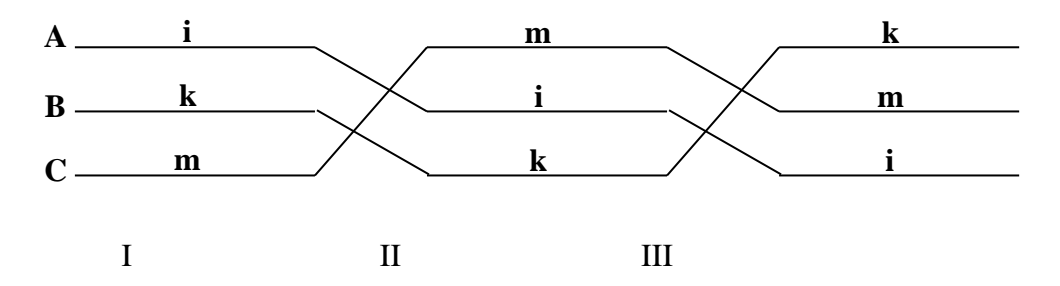

en cuyo caso una aproximación a la matriz de impedancias serie de la línea completa es **[***Z'***]***=1/3* **([***Z'***]<sup>I</sup>** *+***[***Z'***]II** *+***[***Z'***]III )**, que es una matriz balanceada (y análogamente para la matriz de admitancias "shunt").

Comentario :Dado que las matrices de impedancia serie del circuito "π" equivalente no son directamente proporcionales a la longitud de la línea para altas frecuencias, esta aproximación pierde precisión a medida que crece la frecuencia.

Sabemos (de la teoría de sistemas de potencia en régimen fasorial) que una matriz de este tipo es diagonalizable a través de la transformada de Fortescue. En la teoría de transitorios electromagnéticos se usa habitualmente una transformación distinta (transformada de Clarke) para evitar introducir matrices con elementos complejos en los cálculos (recordar que una matriz diagonalizable puede diagonalizarse de infinitas maneras: los elementos diagonales son los mismos, pero la matriz de transformación puede escogerse de infinitas formas)

Si **[***Z'***]** es balanceada, **[***Z's***]** *=* **[***S***]** *-1* **[***Z'***] [***S***]**, en que

 **1 1 2 3 2 1 1 2 3 2 1 2 0** *S* **3** <sup>y</sup> **1 1 0 '0 0 0 0 0 0** *Z Z Z Z<sup>s</sup>*

es la matriz diagonal de impedancias de secuencia.

Definiendo  $[V_s] = [S]^{\text{-}I} [V]$   $[I_s] = [S]^{\text{-}I} [I]$  la ecuación longitudinal se escribe:  $\mathbb{E}\left[=\left[Z_s\right]\left[I_s\right]\right]$ *dx*  $\left|\frac{dV_s}{dt}\right| = -\left|Z\right|$  $\left|=-\left|Z_{s}\right|$ ⅂  $\overline{\phantom{a}}$ Г

Si  $[V_s] = [V_0 \ V_1 \ V_2]$ <sup>t</sup>  $[I_s] = [I_0 I_1 I_2]^t$ , la ecuación matricial se resume en 3 ecuaciones escalares:

$$
\frac{dV_0}{dx} = -Z_0 \cdot I_0 \text{ (secuencia cero)}
$$
  

$$
\frac{dV_1}{dx} = -Z_1 \cdot I_1 \text{ (secuencia positiva)}
$$
  

$$
\frac{dV_2}{dx} = -Z_1 \cdot I_2 \text{ (secuencia negativa)}
$$

Trabajando análogamente con la ecuación transversal:

$$
\frac{dI_0}{dx} = -Y_0 \cdot V_0 \text{ (secuencia cero)}
$$
  

$$
\frac{dI_1}{dx} = -Y_1 \cdot V_1 \text{ (secuencia positiva)}
$$
  

$$
\frac{dI_2}{dx} = -Y_1 \cdot V_2 \text{ (secuencia negativa)}
$$

y para cada secuencia por separado se puede aplicar la teoría vista de una línea monofásica (circuito π equivalente, aproximación de línea corta, etc.). En particular: si se asume que el sistema es perfectamente balanceado, las ecuaciones de secuencia cero son idénticamente nulas.

## Observaciones:

a)Si *zs* son los elementos de la diagonal de **[***Z'***]** y *zm* los elementos fuera de la diagonal, resulta:

# *Z'<sup>0</sup>* **=** *zs***+***2zm Z'<sup>1</sup>* **=** *zs***-***zm*

b)El criterio "práctico" para poder suponer que una línea es traspuesta es que cada ciclo completo de trasposición sea muy inferior a la longitud de onda asociada a la frecuencia que se estima como "dominante" en el estudio (esa longitud de onda vale *v/f*, siendo *f* la frecuencia y *v* la velocidad de propagación de la onda). En términos prácticos esto significa que en los estudios de transitorios es conveniente representar las líneas (al menos las cercanas a la zona en estudio) como no traspuestas.

c))Una vez resueltas las ecuaciones en cada secuencia, la solución en componentes de fase se obtiene aplicando la transformada inversa de Clarke.

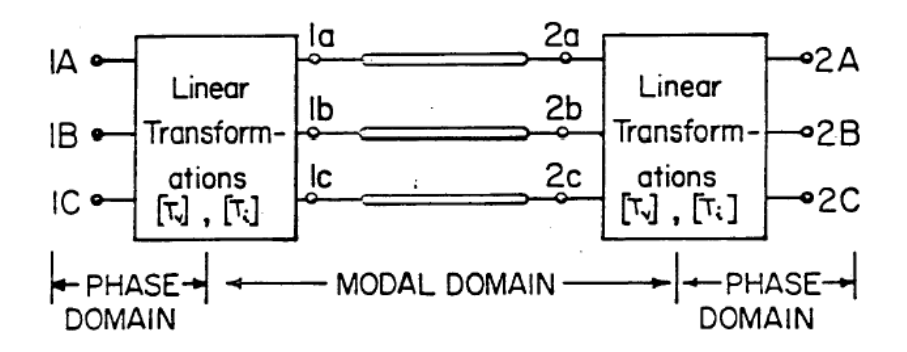

# **b) Línea no balanceada**

Si las matrices **[***Z'***]** o **[***Y'***]** no son balanceadas, no es posible obtener el desacoplamiento por el método de las componentes simétricas. El procedimiento en este caso es el siguiente:

$$
\begin{bmatrix}\n\frac{dV}{dx}\n\end{bmatrix} = -[Z'] \begin{bmatrix} I \\
I\n\end{bmatrix}\n\qquad\n\begin{bmatrix}\n\frac{dI}{dx}\n\end{bmatrix} = -[Y'] \begin{bmatrix} V \\
V\n\end{bmatrix} \Rightarrow
$$
\n
$$
\begin{bmatrix}\n\frac{d^2V}{dx^2}\n\end{bmatrix} = [Z'] \begin{bmatrix} Y' \\
I\n\end{bmatrix} \begin{bmatrix} V \\
I\n\end{bmatrix}
$$
\n
$$
\begin{bmatrix}\n\frac{d^2I}{dx^2}\n\end{bmatrix} = [Y'] \begin{bmatrix} Z' \\
I\n\end{bmatrix} \begin{bmatrix} I \\
I\n\end{bmatrix}
$$

Es posible encontrar transformaciones lineales (distintas, pero relacionadas) **[***Tv***]** y **[***Ti***]** que diagonalizan **[***Z'***] [***Y'***]** e **[***Y'***] [***Z'***]** , pero ahora deben calcularse para cada caso en particular (y, en particular, para cada frecuencia).

Comentario: Para el caso particular de la línea sin pérdidas, las matrices **[***Z'***]** e **[***Y'***]** son simétricas e imaginarias puras, por lo que es inmediato que  $[Z'] [Y'] e [Y'] [Z']$ (reales y simétricas) son diagonalizables en una base ortogonal. Para el caso general de la línea con pérdidas se puede demostrar que estas matrices son por lo general también diagonalizables en una base ortogonal (pero hay casos "patológicos" en que no lo son).

Resulta:  $[Tv]$ <sup>-1</sup>  $[Z^r]$   $[Y^r]$   $[Tv] = [\Lambda]$ , siendo  $[\Lambda]$  una matriz diagonal.

Tomando traspuestas (y tendiendo en cuenta que **[***Z'***]** e **[***Y'***]** son simétricas):  $[Tv]^t$   $[Y^r]$   $[Z^r]$   $([Tv]^{-1})^t = [\Lambda]$ , de dónde resulta que las matrices diagonales son las mismas para  $[Z']$   $[Y']$  e  $[Y']$   $[Z']$  y, además,  $([Tv]^{-1})^t = [Ti]$ .

Comentario: Es importante resaltar nuevamente que  $[A]$  es única, pero  $[Tv]$  no lo es (depende de la base de vectores propios elegida).

Transformando al dominio modal:

 $[V] = [Tv]$   $[Vmode]$   $[I] = [Ti]$   $[Imode]$  se obtiene, por lo tanto:

$$
\left[\frac{d^2V_{\text{mode}}}{dx^2}\right] = [\Lambda][V_{\text{mode}}]
$$

$$
\left[\frac{d^2I_{\text{mode}}}{dx^2}\right] = [\Lambda][I_{\text{mode}}]
$$

Por analogía con el caso de la línea unifilar se definen las constantes de propagación modales:

 $\gamma_k = \sqrt{\lambda_k}$  (para cada modo "*k*"),siendo  $\lambda_k$  cada uno de los los elementos de [ $\Lambda$ ], que no son más que valores propios de **[***Z'***] [***Y'***]** o **[***Y'***] [***Z'***]**.

Si  $\gamma_k = \alpha_k + j \cdot \beta_k$  se denomina (al igual que en el caso unifilar) a  $\alpha_k$  "constante de atenuación del modo  $k$ " y a  $\beta_k$  "constante de fase del modo  $k$ ", y se puede calcular la velocidad de onda modal=w/ $\beta_k$  y la longitud de onda correspondiente= $2\pi/\beta_k$ .

La extensión a este caso trifásico no balanceado del concepto de "impedancia característica" (impedancia de onda) ya no es tan clara.

Una forma de hacerlo es la siguiente:

Aplicando las transformaciones modales a la ecuación básica

$$
\left[\frac{dV}{dx}\right] = -[Z']\left[I\right]
$$

resulta:

$$
\left[\frac{dV \text{mode}}{dx}\right] = -[Tv]^{-1} \cdot [Z'] \cdot [Ti] \cdot [I \text{mode}],
$$
 y se puede demostrar que:

# $[Z \text{'} \text{mode}] = [Tv]^{-1}$ . $[Z']$ . $[Ti]$  es una matriz diagonal.

En forma análoga se puede definir  $[Y' \text{mode}] = [Ti]^{-1} [Y'] [Tv]$ , por lo que la

impedancia característica del modo "k" se puede definir como:  $Z_k = \sqrt{\frac{Z_k}{V}}$  $\binom{Z_k}{Y_k}$ *k*  $Z_i = \frac{Z}{2i}$ 

(siendo  $\mathbb{Z}^k$  *k* e  $\mathbb{Y}^k$  *k* los elementos correspondientes de  $[\mathbb{Z}^r \text{mode}]$  e  $[\mathbb{Y}^r \text{mode}]$ ).

Como ya hemos observado, es una definición "ambigua", dado que depende de la matriz de transformación modal **[***Tv***]** escogida.

## **Caso particular: Modelo simplificado para altas frecuencias**

Suponemos que :

a)se desprecian las resistencias y

b)se supone que los elementos de **[***Z'***]** se calculan sin considerar las correcciones de Carson (esta aproximación es aceptable a muy altas frecuencias, en que las corrientes tienden a circular por la superficie de la tierra).

Se puede verificar que, en tal caso:

a) **[Z'**] y **[P'**] (siendo **[Y'**]= *j.w.*  $[P^{\succ 1}]$  difieren en una constante

Los términos explícitos son:

$$
z_{ii} = \frac{j \cdot w \cdot u_0}{(2\pi)} \ln\left(\frac{2h_i}{r_i}\right)
$$
  
\n
$$
z_{ik} = \frac{j \cdot w \cdot u_0}{(2\pi)} \ln\left(\frac{D_{ik}}{d_{ik}}\right)
$$
  
\n
$$
p_{ii} = \frac{1}{(2\pi\varepsilon_0)} \ln\left(\frac{2h_i}{r_i}\right)
$$
  
\n
$$
p_{ik} = \frac{1}{(2\pi\varepsilon_0)} \ln\left(\frac{D_{ik}}{d_{ik}}\right)
$$

con ri: radio del conductor "i", y las restantes distancias según figura:

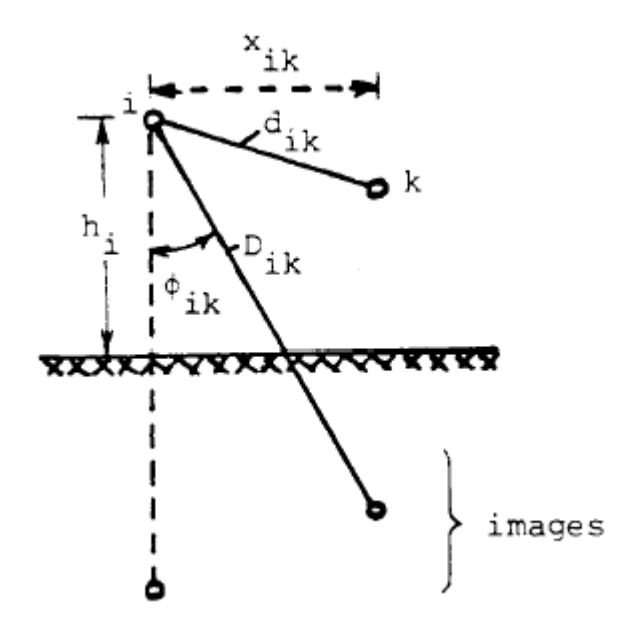

- b) Por lo tanto*:***[***Z'***][***Y'***]** y **[***Y'***] [***Z'***]** son iguales y diagonales, con valores en la diagonal **λ=-w<sup>2</sup> ε<sup>0</sup> μ<sup>0</sup>**
- c)  $[Tv] = [Ti]$ , y se puede elegir igual a la la matriz de autovectores de  $[P']$

Con estas particularidades, calculamos en la forma indicada más arriba la matriz diagonal de impedancias características modales *[Zw-mode]* . Si definimos una "matriz de impedancias características de fase" **[***Zw-fase***]***,* aplicando la transformación inversa a la matriz de impedancias características modales definida más arriba:

**[***Zw-fase***]= [***Tv***] [***Zw-mode***] [***Tv***] t** , resultan los siguientes elementos de **[***Zw-fase***]**:

# $Z_{ii-w} = 60$ .ln  $(2h/k)$   $Z_{ik-w} = 60$ .ln  $(D_{ik}/d_{ik})$

Este modelo clásico de impedancias de onda de fase se utiliza habitualmente en estudios de descargas atmosféricas.

La intepretación que se puede hacer de *Zw-fase* es la siguiente:

Si consideramos en cada modo "k" la solución de la ecuación de ondas, asumiendo que no hay onda reflejada (p.ej: una línea larga partiendo de reposo, que se estudia durante un tiempo menor que el tiempo de tránsito):

*Vk-mode (x)=Zk-w I k-mode (x)*, en cada punto "x" de la línea, y formulando esta última relación matricialmente:

 $[Tv^{-1}]$   $[V(x)] = [Zw$ -mode]. $[Tv^{-1}]$   $[I(x)]$ .de donde:

 $[V(x)] = [Zw - \text{face}][I(x)]$ 

Comentarios:

Toda vez que en el EMTP se indica un tiempo de estudio inferior al de tránsito de la línea (no habrá onda reflejada) y se parte de condiciones iniciales de reposo, el programa trabaja con la relación anterior, en que **[***Zw-fase***]** no es más que una matriz de resistencias acopladas.

Asimismo, la rutina "Line Constants" de algunas versiones del EMTP permite calcular los elementos explícitos de **[***Zw-fase***]** usando la opción "no-Carson".

Observación Al igual que en el caso balanceado: una vez resueltas las ecuaciones en cada secuencia, la solución en componentes de fase se obtiene aplicando la transformada inversa de Clarke.

# **4) LINEA TRIFASICA SIN PERDIDAS-REGIMEN TRANSITORIO**

Los métodos matriciales indicados más arriba (aplicables, en principio, sólo para modelos de régimen de frecuencia constante) se aplican en forma totalmente similar al análisis transitorio de una línea trifásica sin pérdidas, obteniéndose las correspondientes ecuaciones matriciales de ondas viajeras:

$$
\frac{\partial^2 [V](x,t)}{\partial x^2} = [L][C]\frac{\partial^2 [V](x,t)}{\partial t^2}
$$

$$
\frac{\partial^2 [I](x,t)}{\partial x^2} = [C][L]\frac{\partial^2 [I](x,t)}{\partial t^2}
$$

Las ecuaciones obtenidas son formalmente similares a las que ya hemos analizado para el caso fasorial, por lo que aplicando análisis modal (en forma similar a lo visto más arriba) estas ecuaciones se resuelven en el dominio tiempo para cada modo como si fuese una línea unifilar.

Las transformaciones modales inversas permiten, finalmente, obtener los resultados en el dominio tiempo para cada una de las fases.

Comentario: Esta formulación asume que las matrices **[***L***]** y **[***C***]** son de parámetros constantes (no dependientes del tiempo). Como se indica más adelante, esta suposición es muy precisa para la matriz **[***C***]** y no tanto para la matriz **[***L***].**

# **5) MODELOS DE LINEAS DE TRASMISION EN EL EMTP**

Los principales modelos de líneas de Trasmisión que acepta el EMTP son:

a)Modelo de línea corta (circuito "pi" nominal de parámetros concentrados).Por lo general sólo se usa para modelar líneas tan cortas que exigirían pasos de tiempo de cálculo muy cortos si se usara el modelo de parámetros distribuídos (recordar que, de acuerdo a la modalidad de cálculo del EMTP, es necesario que los pasos de tiempo de cálculo sean inferiores al tiempo de tránsito de la línea)

La entrada de datos se puede hacer ingresando uno por uno los elementos de las matrices de parámetros o (si la línea es balanceada) ingresando tan sólo las componentes de secuencia.

b)Modelo "pi" de línea larga (circuito "pi" equivalente de parámetros concentrados): sólo se puede usar para cálculos de régimen.

El programa permite hacer uso de una opción "cascaded pi" , que permite calcular el "pi" "complexivo" de varios "pi " en serie (opción útil si se quiere modelar la línea por medio de varios "pi" en serie y no interesa relevar tensiones y corrientes en los nodos intermedios)

c)Modelo clásico de parámetros distribuidos (con parámetros independientes de la frecuencia) tanto para líneas balanceadas como no balanceadas. La entrada de datos puede hacerse de diversa forma :

-resistencias modales + parámetros modales de inductancia y capacitancia -resistencias modales+impedancia de onda modal y velocidad de onda

-resistencias modales+impedancia de onda modal y tiempo de tránsito. En el caso no balanceado es posible, además, ingresar la matriz de transformación modal **[***Ti***]** utilizada, si es que no se desea usar las opciones "standard" del programa.

Cabe destacar que el EMTP modela (en cada modo)una línea con pérdidas como 2 líneas sin pérdidas (cada una de longitud mitad de la original),concentrando las pérdidas en los extremos (1/4 de la resistencia total en cada extremo) y entre las 2 semi-líneas (1/2 de la resistencia total).

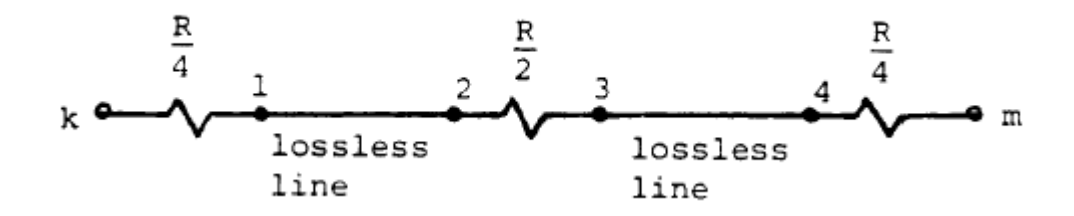

La teoría vista de análisis modal se aplica, por lo tanto, directamente a las matrices **[***L***] [***C***]** y **[***C***] [***L***]**, por lo que (como se señaló más arriba) es aplicable al análisis de transitorios..Lo que sí se mantiene es la restricción de que los parámetros de la línea (R,L,C) se calculan a una frecuencia fija dada, lo cuál introduce errores ,particularmente en el caso de las R (Ver figura).

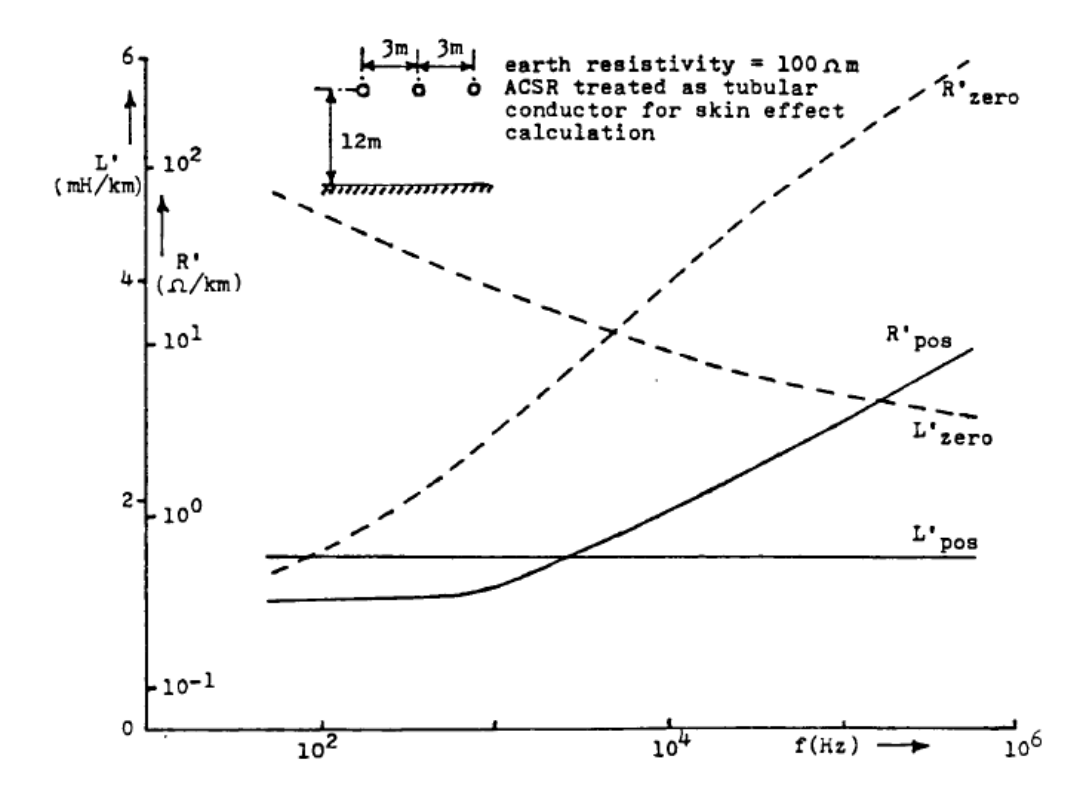

Esto justifica ocasionalmente el uso de modelos más sofisticados

d)Modelo Martí de parámetros distribuídos:Al modelo anterior se le agrega una ley aproximada de variación de los parámetros con la frecuencia, cuando ésta varía dentro de un cierto intervalo (este intervalo se determina a través de una estimación "a priori" de las frecuencias que estarán presentes en el fenómeno en estudio).

Si partimos de la solución de régimen senoidal de la ecuación de ondas para una línea unifilar en régimen (con o sin pérdidas), invirtiendo la relación ya vista anteriormente:

*Vs***=** *Vr .cosh* **(***γl***)***+Z<sup>w</sup> .Ir .senh* **(***γl***)**

 $$ 

(Recordar que las "*s*" son las variables en el extremo emisor y "*r*" en el receptor) resulta:

 $V_s-Z_wIs = (Vr-Z_wIr)$ .e<sup>-γl</sup> (siendo "*l*" la longitud de la línea)

Para el caso particular de la línea sin pérdidas: *Z<sup>w</sup>* no depende de la frecuencia En el caso general  $Z_w$  y  $A(w) = e^{\gamma t}$  (el llamado "factor de propagación") son funciones de la frecuencia,

El modelo Marti calcula en forma discreta estas funciones en el intervalo de frecuencias deseado (que debería coincidir aproximadamente con el intervalo de frecuencias esperadas en el estudio).

En el caso de *Z<sup>w</sup>* se aproxima luego la función resultante mediante cocientes de polinomios en w y, finalmente, se sintetiza un circuito equivalente de parámetros concentrados (con ramas RC en paralelo) cuya respuesta en frecuencia es similar a la de la aproximación racional. Este circuito equivalente se incorpora fácilmente a los restantes modelos del EMTP.

Para incorporar el factor de propagación, se pasa (a través de la antitransformada de Fourier) al dominio tiempo, y se aproxima en forma discreta la correspondiente función  $a(t)$  (en que la transformada de Fourier de  $a(t)$  es  $A(w)$ ).

La figura muestra gráficas típicas de  $A(w)$  y  $a(t)$  para el caso trifásico (en que las aproximaciones de *Z<sup>w</sup>* y *a***(***t***)** se deben hacer modo a modo). Se observa, en particular, que la forma de la función *a***(***t***)** permite aproximarla adecuadamente con sólo tomar unos pocos puntos (esta es una ventaja respecto a aproximar su transformada de Fourier *A***(***w***))**

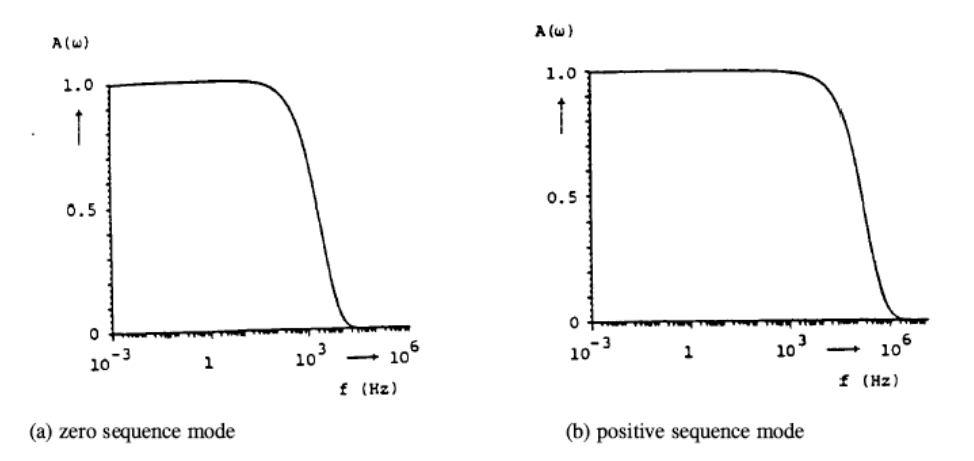

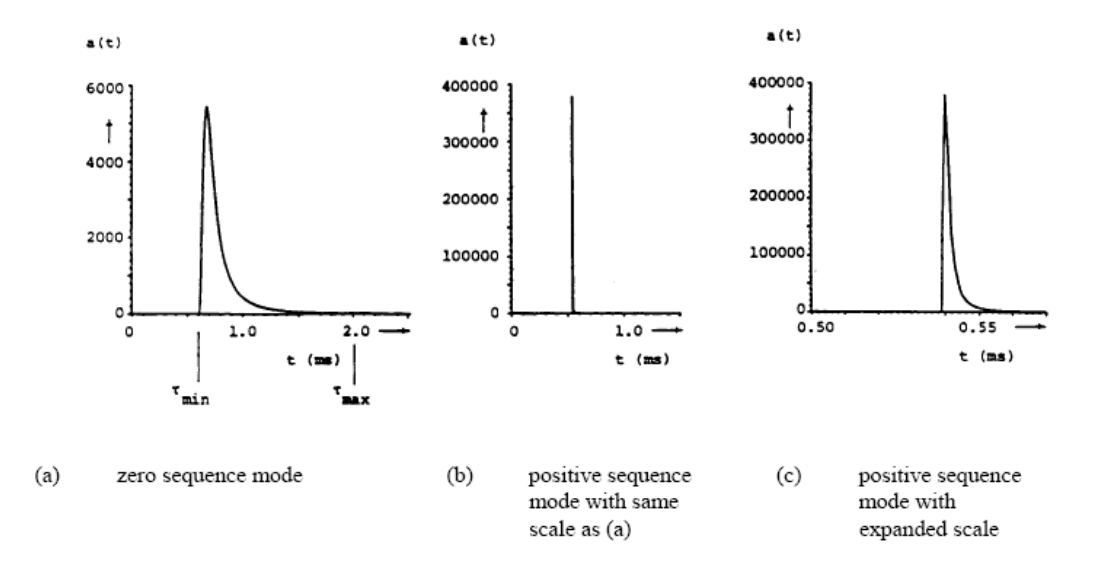

Comentario: En rigor, la rutina Marti incorporada al EMTP utiliza un método un poco distinto para calcular *a***(***t***)** (aproximando *a***(***t***)** directamente con una suma de exponenciales), sin necesidad de realizar la antitransformada de Fourier de *A***(***w***)**

La representación así obtenida es totalmente compatible con el método de cálculo que usa el EMTP para resolver sistemas con líneas modeladas en la forma clásica (sin considerar la dependencia con la frecuencia)

(Por más datos ver el ''EMTP Theory Book'').

# **La rutina "Line Constants"**

El EMTP posee una rutina "de apoyo" que permite calcular los datos necesarios para armar los modelos de líneas, a partir de la geometría de la línea , de los datos del conductor y de la resistividad eléctrica del terreno Entre sus principales características cabe destacar:

- Calcula las matrices **[***R***]**, **[***L***]** y **[***C***]** aplicando las fórmulas de Carson y teniendo en cuenta el efecto "skin", para una frecuencia determinada. Las fórmulas utilizadas se consideran muy precisas hasta unos 500 kHz (rango razonable para abarcar estudios de sobretensiones de rayo).
- Realiza las reducciones de matrices necesarias para "incluir" los cables de guardia en la matriz de conductores de fase o "compactar" los haces de conductores
- Puede calcular circuitos "pi" nominales o equivalentes.
- Calcula las correspondientes matrices modales y (si la línea no es balanceada) indica cuál es la matriz **[***Ti***]** utilizada para el análisis modal

(recordar que esta matriz es un dato de entrada al modelo de línea de parámetros distribuídos no balanceada)

Comentario: Es posible también ingresar una matriz **[***Ti***]** dada por el usuario, y pedir que el análisis modal se haga con esa matriz.

Comentario: El modelo Marti de líneas con parámetros distribuidos requiere adicionalmente el cálculo de las funciones aproximadas que describen la variación de **[***R***]**, **[***L***]** y **[***C***]** con la frecuencia para un rango de frecuencias dado.

Este cálculo se realiza con una rutina de apoyo especial (rutina "Marti") que "incluye", en particular, las partes de "Line Constants" que son necesarias.

## **5) REGLAS PRACTICAS DE REPRESENTACION DE LINEAS EN ESTUDIOS TRANSITORIOS (Ref: "Guidelines for representation of network elements when calculating transients",CIGRE ).**

## **Tipo de modelo:**

Sobretensiones temporarias y de maniobra a frecuencias bajas (hasta unos 3 kHz): Modelos "pi" o de parámetros distribuidos.

Sobretensiones de maniobra (hasta 10 kHz): Modelo de parámetros distribuidos

Sobretensiones de rayo (10 kHz a 3 MHz): Modelo de parámetros distribuidos (completo o simplificado para altas frecuencias) +modelo de torres y resistencias de puesta a tierra.

## **Número de circuitos "pi"**

Suele asumirse que los circuitos "pi" representan adecuadamente fenómenos de

frecuencia no superior a su frecuencia natural:  $\frac{L'.C'}{2}.d$  $\sum_{\mathcal{I} \in \mathcal{I}} \mathcal{L} \mathcal{I} \mathcal{I}$ **1** л  $=\frac{1}{\sqrt{2\pi}}$ , siendo *L*', *C*' los

parámetros por unidad de longitud y *d* la longitud de línea que representa el circuito "pi".

Se deduce que la longitud máxima vale aproximadamente : *dmax = v/(4,44.fmax),* siendo *v* la velocidad de propagación (aproximadamente igual a la de la luz para la secuencia positiva, algo menor para la secuencia cero) y *fmax* la frecuencia máxima esperada.

Si *fmax=***10** *kHz*, p.ej (frecuencia máxima habitual para un estudio de sobretensiones de maniobra) se deduce que debe haber un circuito "pi" cada aproximadamente *7 km* .

Comentario: Elegido un cierto número de circuitos "pi" de acuerdo a esta regla, es habitual verificar que los resultados no cambian sustancialmente si se duplica el número elegido.

# **Trasposiciones**

En estudios que no sean de frecuencia cercana a la industrial suele ser necesario representar los ciclos de trasposición, asumiendo por lo tanto que las líneas son no balanceadas.(Se excluyen de esta regla, obviamente, los estudios monofásicos como los que a veces se hacen para analizar sobretensiones de rayo).

Para estudios estadísticos que impliquen muchas maniobras (como, por ejemplo, los estudios de energización de líneas) se ha comprobado, no obstante, que si la línea se representa como balanceada no se alteran significativamente los resultados estadísticos.

# **Dependencia de los parámetros con la frecuencia**

Sólo tiene interés considerar esta dependencia para el modo de secuencia cero. En estudios de sobretensiones de rayo, incluso la variación de los parámetros de secuencia cero con la frecuencia suele considerarse de segundo orden. Existen asimismo determinados tipos de maniobra (rechazo de carga, energización de línea desde una fuente predominantemente inductiva, etc.) en que es de esperar la aparición de alguna frecuencia dominante, por lo que en estos casos basta con considerar los parámetros de la línea calculados a esta frecuencia.

Comentario: Habitualmente los estudios de sobretensiones de maniobra se hacen en forma preliminar con modelos de parámetros constantes a alguna frecuencia "típica" y luego (en caso que los resultados muestren un espectro de frecuencias amplio) se verifica la influencia de la variación de parámetros con la frecuencia para unos pocos casos críticos.

## **Paso de cálculo**

Como ya se ha mencionado, los pasos de tiempo para el cálculo deben ser adecuados para considerar las mayores frecuencias esperables, lo que motiva formular reglas prácticas del tipo: **Δt<1/(10.fmax),** a efectos de permitir un muestreo adecuado de las ondas de tensión y corriente.

Cuando se trabaja con modelos de líneas de parámetros distribuidos se debe verificar adicionalmente: **Δt<τ**, siendo **τ** el tiempo de tránsito más pequeño en el sistema.

Comentario: Como ya se ha dicho: si esta regla impone un paso de cálculo muy pequeño, habitualmente se trata de agrandarlo mediante la técnica de modelar las líneas más cortas con circuitos "pi".

Pasos de cálculo habituales: -Estudios de sobretensiones de maniobra:0,025 a 0,1 ms -Estudios de sobretensiones de rayo:0,01 a 0,1 μs.

## **Cables de guardia**

Solo es necesario mantenerlos explícitamente en el modelo para los estudios de sobretensiones de rayo (descargas inversas).Para los restantes estudios basta con considerar las matrices de parámetros de línea "reducidas" (aparecen explícitamente sólo las fases, pero los parámetros incluyen la influencia de los cables de guardia)

# **MODELOS DE CABLES SUBTERRÁNEOS**

Una de las principales dificultades para desarrollar un modelo general de cable subterráneo para estudios de transitorios electromagnéticos es la gran variedad de tipos de cables existentes en el mercado: monofásicos o trifásicos, con o sin armadura, con o sin vaina metálica, etc.

El EMTP dispone exclusivamente de 2 modelos de cables subterráneos: los del tipo monofásico, con o sin vaina o armadura, y los "pipe type", en los que las 3 fases están contenidas en un caño lleno de aceite.

Nosotros desarrollaremos exclusivamente el modelo de cable monofásico, que es el único tipo usado actualmente en la red uruguaya de Alta Tensión, y cuya estructura se muestra en la siguiente figura:

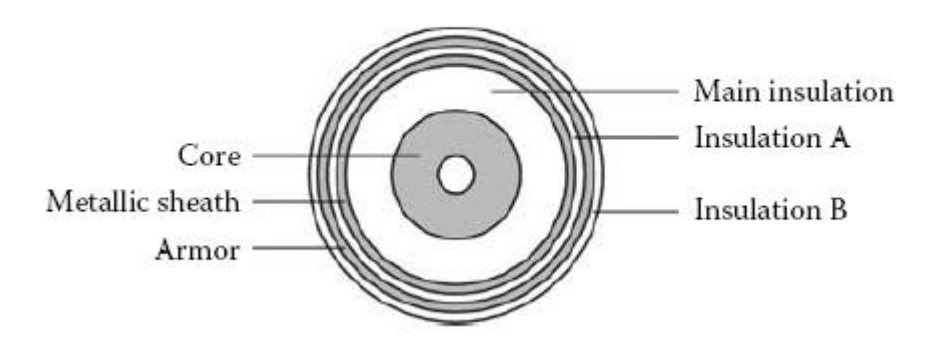

Al igual que en el caso de las líneas aéreas, es necesario calcular las matrices de impedancias longitudinales y admitancias transversales del cable por unidad de longitud.

Se expondrán a continuación en forma sintética los principales pasos del desarrollo necesario para calcular estas matrices. Mayores detalles se pueden encontrar en el EMTP Theory Book, Cap.5.

Se supondrá el cable totalmente enterrado en un terreno de resistividad eléctrica uniforme.

# **Impedancias serie-Caso monofásico**

Las ecuaciones longitudinales-tensión corriente se obtienen a partir de las ecuaciones de los "loops" formados por los conductores adyacentes: conductor principal-vaina, vainaarmadura y armadura-tierra.

A esos efectos, se supone que la corriente en la vaina y la armadura es la suma de una corriente "interna" (que forma parte del loop con el conductor adyacente interno) y una corriente "externa" (que forma parte del loop con el conductor adyacente externo)

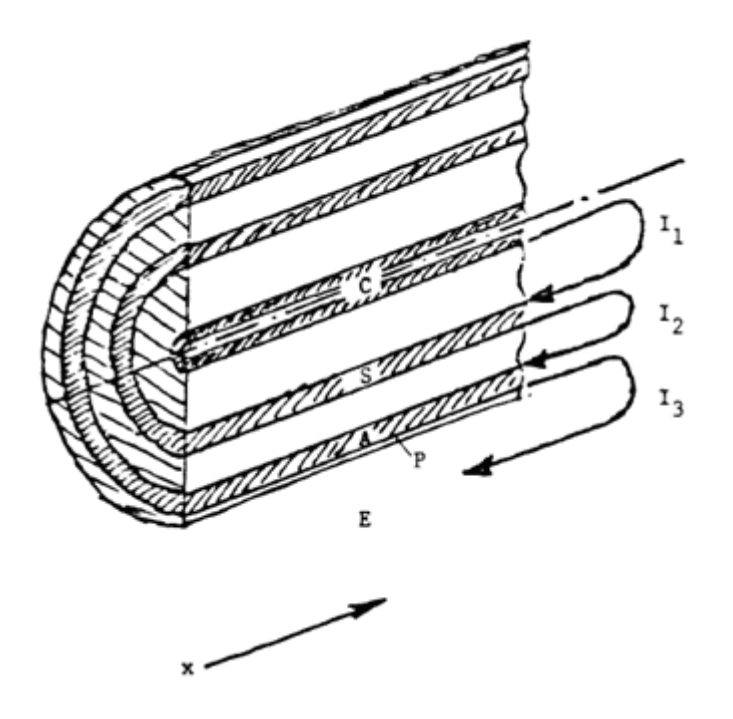

Las ecuaciones de los 3 circuitos acoplados resultan:

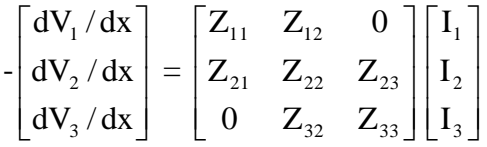

Los elementos de la matriz de impedancias se calculan haciendo uso de las ecuaciones clásicas de impedancias de los cables coaxiales, y son función de la geometría del cable, de la resistividad eléctrica de los conductores y del terreno, de la permeabilidad magnética de las capas aislantes y de los conductores, y de la frecuencia de cálculo.

Si  $V_c$  = Tensión del conductor principal respecto de tierra,  $V_s$  = Tensión de la vaina respecto de tierra,  $V_a$  = Tensión de la armadura respecto de tierra; en las ecuaciones anteriores es  $V_1 = V_c - V_s$ ,  $V_2 = V_s - V_a$  y  $V_3 = V_a$ 

Si  $I_c$  = Corriente por el conductor principal,  $I_s$  = Corriente por la vaina,  $I_a$  = Corriente por la armadura ; en las ecuaciones anteriores es  $I_c=I_1$ ,  $I_s = I_2 - I_1$ ,  $I_a = I_3 - I_2$ .

Introduciendo en las ecuaciones estos cambios de variable, se obtienen las ecuaciones necesarias, que vinculan las tensiones a tierra con las corrientes por los diversos conductores:

$$
\begin{bmatrix} dV_c / dx \\ dV_s / dx \\ dV_a / dx \end{bmatrix} = \begin{bmatrix} Z_{cc} & Z_{cs} & Z_{ca} \\ Z_{cs} & Z_{ss} & Z_{sa} \\ Z_{ca} & Z_{sa} & Z_{aa} \end{bmatrix} \begin{bmatrix} I_c \\ I_s \\ I_s \end{bmatrix}
$$

## **Admitancias paralelo-Caso monofásico**

El desarrollo es análogo, por lo que se obtienen para los "loops" ecuaciones transversales de la forma:

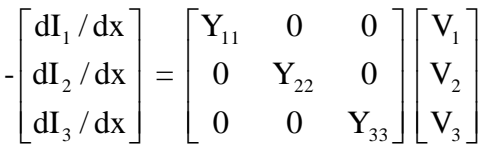

Se observa que las 3 ecuaciones están desacopladas, dado que los 3 "loops" no se acoplan electrostáticamente (cada "loop" se conecta con el adyacente a través de un medio conductor).

Las admitancias transversales son de la forma  $Y_{kk} = G_{kk} + j\omega C_{kk}$ .

Las capacitancias son función de la geometría del cable y de la constante dieléctrica de la aislación considerada.

Las conductancias se suelen despreciar (en particular: la rutina CABLE CONSTANTS del EMTP, que es la que se usa para calcular estas matrices de impedancias y admitancias, directamente no las tiene en cuenta).Si en algún caso es necesario modelarlas, se lo hace a través de los factores de pérdida tgδ.

Introduciendo nuevamente los cambios de variable necesarios, se obtienen las ecuaciones finales:

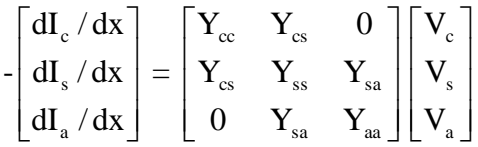

## **Impedancias serie-Caso trifásico**

Salvo el caso excepcional de los cables submarinos (en que las 3 fases de los cables se suelen instalar bien separadas), las 3 fases de los cables suelen instalarse a muy corta distancia una de otra, por lo que no es posible despreciar los acoplamientos electromagnéticos entre fases.

El procedimiento para encontrar las matrices de impedancias serie es análogo al descrito para cada una de las fases, pero ahora es necesario tener en cuenta el acoplamiento mutuo de los "loops" externos de cada fase (los campos magnéticos de los "loops" internos se cancelan mutuamente)

<u>דורויוונרומות הרובה ומוחזה והחזרות והרובה והחזרות והחזרות והחזרות והחזרות והחזרות והחזרות והחזרות והחזרות והחז</u>

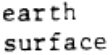

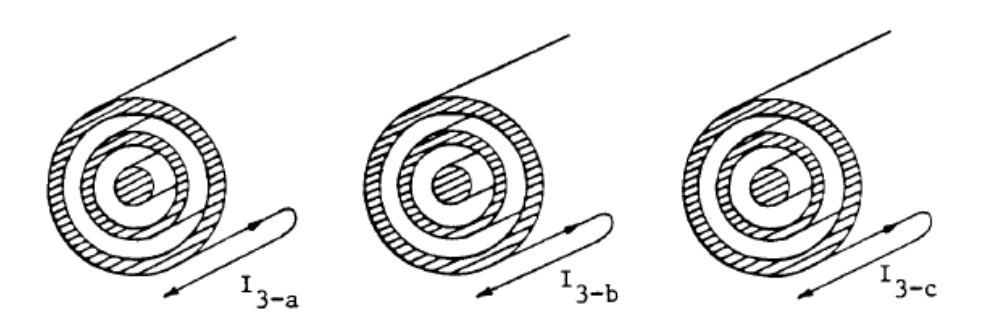

El resultado final es una matriz de impedancias de dimensión 9, que tiene la estructura:

$$
\begin{bmatrix} Z'_{aa} & Z'_{ab} & Z'_{ac} \\ Z'_{ab} & Z'_{bb} & Z'_{bc} \\ Z'_{ac} & Z'_{bc} & Z'_{cc} \end{bmatrix}
$$

Los elementos de la diagonal son las matrices  $3 \times 3$  ya descritas al desarrollar el caso monofásico.

Los elementos fuera de la diagonal son matrices  $3 \times 3$  que representan los acoplamientos electromagnéticos entre fases. Cada una de estas matrices tiene la particularidad de que sus nueve elementos son iguales entre sí.

# **Admitancias paralelo-Caso trifásico**

La matriz de admitancias paralelo del caso trifásico es muy fácil de calcular, dado que (al estar las 3 fases inmersas en un medio conductor) no hay acoplamiento electrostático entre fases.

La matriz de admitancias resulta una matriz de dimensión 9 con 3 bloques diagonales de dimensión 3:

İ I  $\overline{\phantom{a}}$ ٦ L  $\mathbf{r}$  $\mathsf{L}$ L Γ cc bb aa 0 0 Y'  $0$   $Y_{\mu}$   $0$  $Y' = 0 0$ 

Los elementos de la diagonal son las matrices  $3 \times 3$  ya descritas al desarrollar el caso monofásico.

## **Eliminación de conductores**

Al igual que en el caso de los cables de guardia de las líneas aéreas, alguno de los conductores externos del cable (vaina y/o armadura) pueden estar aterrados. En tales casos, puede interesar "eliminarlos" del sistema de ecuaciones.

El procedimiento es similar al que se usa para eliminar los cables de guardia en las ecuaciones de líneas aéreas: se impone para ese conductor tensión=0, se despeja su corriente de la ecuación correspondiente y se sustituye esa corriente en las restantes ecuaciones.

Esta reducción del sistema de ecuaciones es válida si el aterramiento es contínuo (por ejemplo: armaduras de cables en contacto con tierra, o cubiertas por una capa asfáltica conductora) o, al menos, si la distancia entre puntos de aterramiento es bastante menor que la longitud de onda de la frecuencia esperada más grande.

Es posible también eliminar conductores no aterrados que están en contacto frecuente entre sí, con un método análogo al que se usa en las líneas aéreas para reducir haces de conductores a un conductor único. Esta situación se da sólo en casos muy especiales (p.ej: cables submarinos en que se conectan la vaina y la armadura).

# **Parámetros modales**

Una vez obtenidas las matrices de impedancias serie y admitancias paralelo, es posible obtener los parámetros modales de la línea por métodos análogos a los desarrollados para líneas aéreas no balanceadas. El número de modos dependerá, obviamente, del número de conductores que se hayan modelado explícitamente; luego de los eventuales procesos de eliminación descritos más arriba.

Estos parámetros modales se pueden usar (al igual que en el caso de las líneas aéreas) para calcular circuitos "pi" equivalentes para cada modo.

Este método de cálculo de los parámetros modales, no obstante, puede ser altamente impreciso.

Esto se debe a que las matrices de transformación  $[T_v]$  y  $[T_i]$  utilizadas en el desarrollo para el caso no balanceado (que es el caso habitual para los cables subterráneos) son altamente dependientes de la frecuencia por debajo de frecuencias de algunos kHz. En la gráfica siguiente, p.ej, se observa una variación típica de los elementos de una de las columnas de [Ti] en función de la frecuencia:

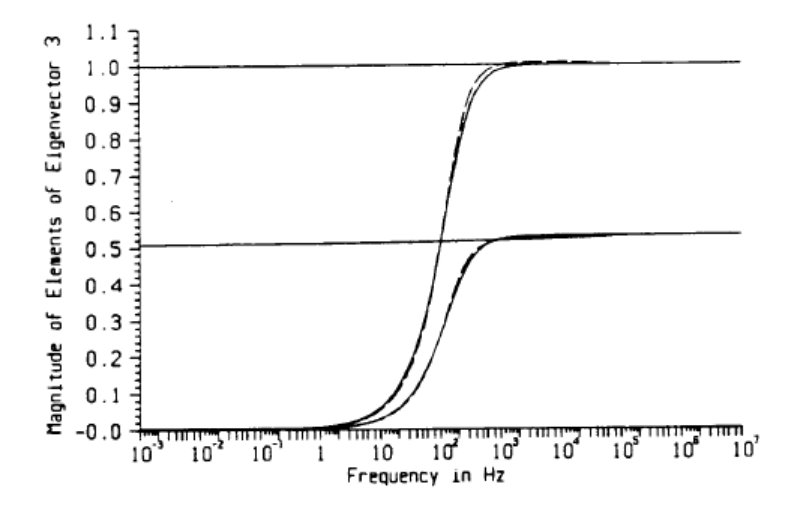

En este ejemplo en particular se observa que por encima de 1 kHz no hay inconveniente en suponer las matrices constantes, pero en la zona cercana a la frecuencia industrial esta suposición daría resultados erróneos.

Al igual que en el caso del modelo Martí de líneas aéreas, es posible desarrollar modelos que tienen en cuenta con más precisión la dependencia con la frecuencia tanto de los parámetros del cable como de las matrices de transformación modal. Estos modelos están aun en desarrollo, y no siempre están disponibles en las versiones públicas del EMTP.

# **Modelos "pi"**

Dadas las dificultades señaladas, en muchos casos se prefiere simplemente modelar los cables subterráneos a través de modelos "pi" nominales.

Al igual que en las líneas aéreas, la cantidad de modelos "pi" en serie necesarios para modelar adecuadamente un tramo de cable es inversamente proporcional a la frecuencia. Dado que en los cables la velocidad de propagación de las ondas es bastante inferior a la de la luz (2 a 3 veces inferior), la cantidad de circuitos "pi" necesaria es mayor que en el caso de las líneas aéreas.

A 50 Hz, p.ej, se estima que es necesario un circuito "pi" cada 25 km de cable.

A frecuencias superiores a unos 300 Hz, la estimación de la cantidad de circuitos "pi" necesarios se rige por la misma fórmula que para las líneas aéreas.

Por ejemplo: asumiendo una velocidad de propagación  $v = 100$  m/ $\mu$ s, la fórmula vista  $d_{\text{max}} = v / (4.44.f_{\text{max}})$  nos dice que para una frecuencia máxima típica de sobretensiones de maniobra  $f_{\text{max}} = 20 \text{ kHz}$  es necesario modelar un circuito "pi" por km.

Los cables son por lo general mucho más cortos que las líneas aéreas, y sus valores de impedancia serie para longitudes cortas suelen ser despreciables frente a las impedancias paralelo.

En estos casos es posible, por lo tanto, reducir aproximadamente el modelo "pi" del cable a un capacitor concentrado conectado fase-tierra, en especial para estudios de alta frecuencia.

Se entiende, por lo general, que este modelo es preciso para cables lo suficientemente cortos como para que el tiempo de tránsito de la onda a lo largo del cable sea mucho menor que la constante de tiempo de las ondas de tensión (supuestas aproximadamente exponenciales) a las que esté sometido.

Una regla práctica es suponer el modelo de capacitor concentrado válido si el tiempo de tránsito es no superior al 30 % de la constante de tiempo de la onda de tensión.

# **Implementación en EMTP**

El EMTP dispone de una rutina (CABLE CONSTANTS) que permite calcular las matrices de impedancias serie y admitancias paralelo que modelan los cables subterráneos, al igual que sus correspondientes parámetros modales a una frecuencia dada.

Los datos de entrada son los geométricos y físicos (constantes dieléctricas, resistividades, permeabilidades magnéticas) de los componentes del cable, así como la resistividad eléctrica del terreno y la frecuencia de cálculo.

La rutina puede manejar cables de hasta 3 conductores coaxiales (conductor principal, vaina, armadura).

Esta misma rutina permite también calcular los correspondientes modelos "pi" nominales (sin corrección de línea larga), y agrupar automáticamente un número definido de estos "pi" en serie.

En algunos nodos predeterminados de conexión de un "pi" al siguiente, la rutina permite manejar con comodidad diversas opciones clásicas de puesta a tierra de la vaina (rígida a tierra, "cross bonded", etc.).